# **Products**

# **How to get the list of products registered via API?**

URL: http://www.nomedoseusite.com.br/api\_ds\_products\_others.php?action=list\_pro ducts

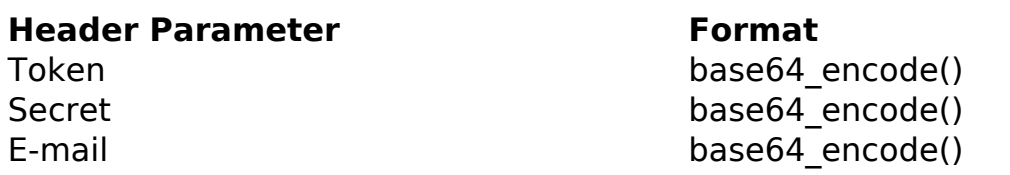

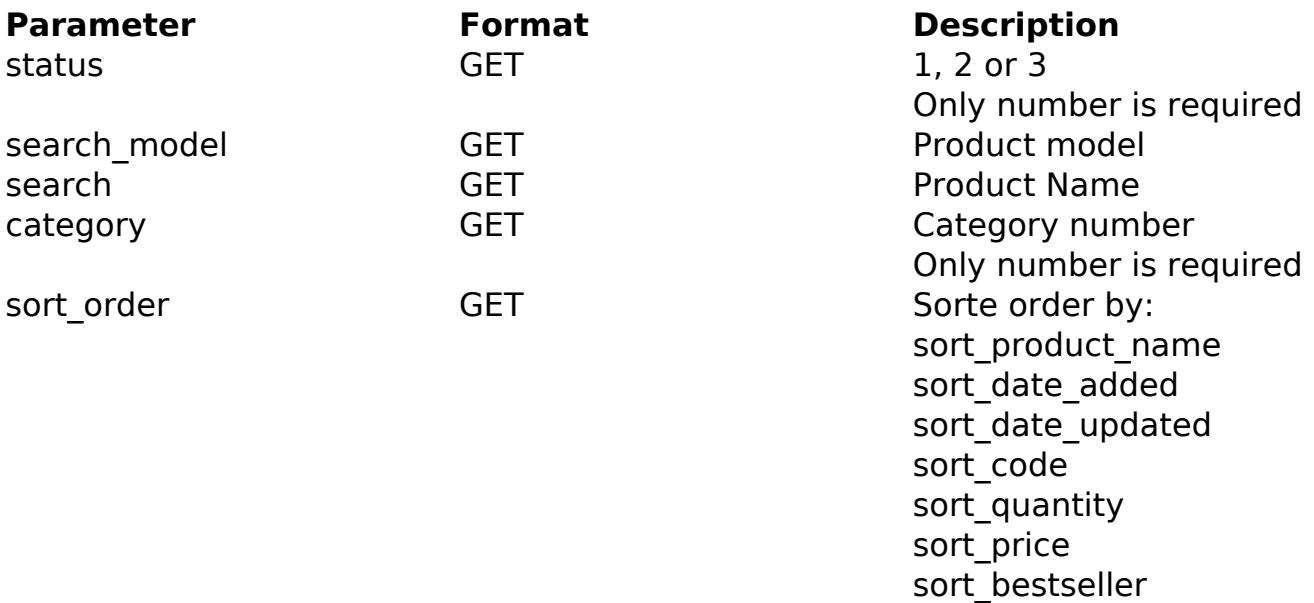

#### PHP Sample:

```
 // sample list products
 $add_query_order = '';
 if ($_GET['status'] != '') {
  $add_query_order .= '&status='.$_GET['status'];
 }
 if ($_GET['search_model'] != '') {
  $add_query_order .= '&search_model='.$_GET['search_model'];
 }
 if ($_GET['search'] != '') {
  $add_query_order .= '&search='.$_GET['search'];
 }
                          Page 1 / 3
```
**(c) 2024 MFORMULA FAQ <info@mformula.net> | 2024-05-20 13:54** [URL: https://faq.mformula.net/index.php?action=artikel&cat=264&id=1568&artlang=en-us](https://faq.mformula.net/index.php?action=artikel&cat=264&id=1568&artlang=en-us)

# **Products**

```
 if ($_GET['category'] != '') {
   $add_query_order .= '&category='.$_GET['category'];
  }
 if ($_GET['sort_order'] != '') {
   $add_query_order .= '&sort_order='.$_GET['sort_order'];
  }
 $url = $domain_url . '/api_ds_products_others.php?action=list_product
s'.$add_query_order;
 $ch = curl_init(Surl);curl_setopt($ch, CURLOPT_RETURNTRANSFER, true);
 curl_setopt($ch, CURLOPT_SSL_VERIFYPEER, false); 
 curl_setopt($ch, CURLOPT_HTTPHEADER, array( 
   'Content-Type: application/json',
   "Cache-Control: no-cache", 
  'Token: ' . base64_encode($token),
  'Secret: ' . base64_encode($secret),
   'E-mail: ' . base64_encode($email))
  );
 $result = curl exec(\$ch); curl_close($ch);
 print_r($result);
  // sample list products eof
```
Return:

products\_id image name model quantity price status date added last modified

# **Products**

Unique solution ID: #2578 Author: MFORMULA FAQ Last update: 2021-03-06 12:42

> Page 3 / 3 **(c) 2024 MFORMULA FAQ <info@mformula.net> | 2024-05-20 13:54** [URL: https://faq.mformula.net/index.php?action=artikel&cat=264&id=1568&artlang=en-us](https://faq.mformula.net/index.php?action=artikel&cat=264&id=1568&artlang=en-us)